# **controle-vnc - Evolution #5776**

# **Le service xmlrpc pour EOP pourrait être conditionné par "activer\_eop"**

18/07/2013 13:35 - Joël Cuissinat

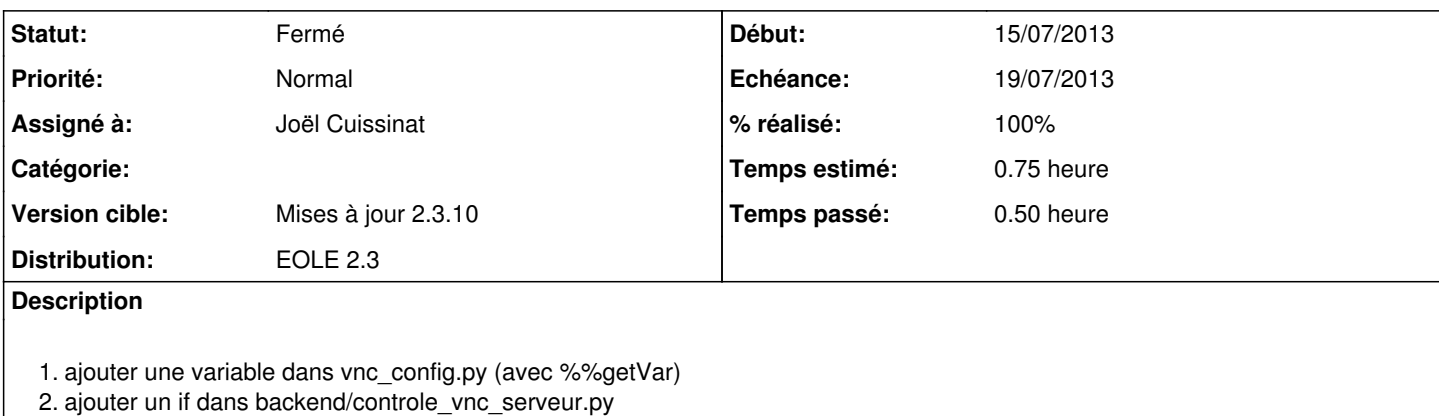

#### **Révisions associées**

### **Révision 1f7e7315 - 18/07/2013 14:56 - Joël Cuissinat**

Conditionnement du service xmlrpc pour EOP sur "activer\_eop"

Fixes #5776 @20m

#### **Historique**

## **#1 - 18/07/2013 14:58 - Joël Cuissinat**

- *Statut changé de Nouveau à Résolu*
- *% réalisé changé de 0 à 100*

Appliqué par commit [1f7e7315c905e09dfa4da45b53419f9c7cd38ade](https://dev-eole.ac-dijon.fr/projects/controle-vnc/repository/revisions/1f7e7315c905e09dfa4da45b53419f9c7cd38ade).

### **#2 - 18/07/2013 16:26 - Joël Cuissinat**

- *Echéance mis à 19/07/2013*
- *Assigné à mis à Joël Cuissinat*
- *Début mis à 15/07/2013*

#### **#3 - 19/07/2013 15:58 - Joël Cuissinat**

```
root@scribe:~# . ParseDico && echo $activer_eop 
oui
root@scribe:~# tcpcheck 3 localhost:8788
localhost:8788 is alive
 [ ... ]
root@scribe:~# . ParseDico && echo $activer_eop 
non
root@scribe:~# tcpcheck 3 localhost:8788
localhost:8788 failed
```
## **#4 - 19/07/2013 15:58 - Joël Cuissinat**

*- Statut changé de Résolu à Fermé*